# Consuming cloud services with the Kubernetes Service Catalog

Neil Peterson | @nepeters

### Agenda

- Example application (problem statement)
- Kubernetes (beyond containers)
- Integrating Kubernetes with cloud providers (Service Catalog)
- Closer look at Service Catalog objects
- End to end demos

@nepeters

# Example application

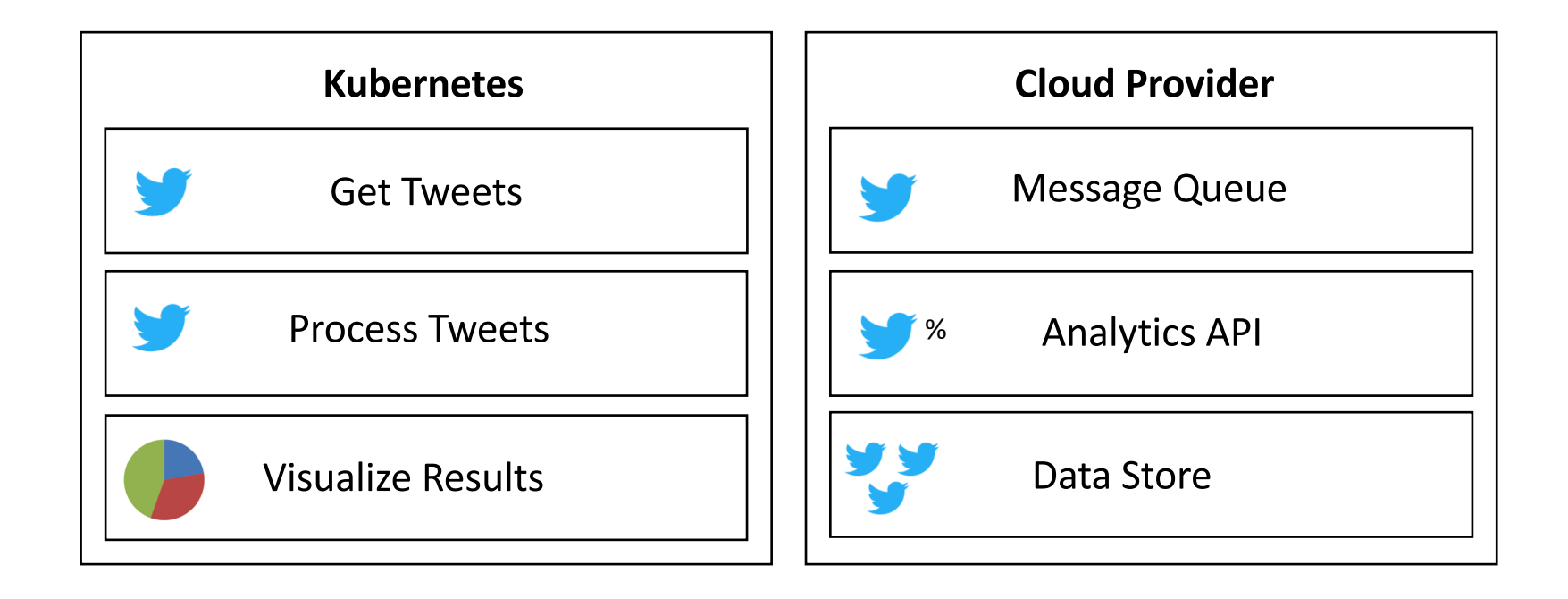

Application - https://github.com/Azure-Samples/helm-charts/tree/master/chart-source/twitter-sentiment

# Technology spanning applications

A single application can be built / deployed across a diverse technical stack (Kubernetes, functions, hosted data store, etc.).

Deployment and management challenges

- Multiple deployment routines
- Multiple management tools
- Secrets management
- Instance management

### Kubernetes

Platform on which to run applications, SaaS, and PaaS solutions ++ .

- API allows for custom integrations (CRDs, API Extension)
- Runtime for building and managing applications
- So, how can Kubernetes integrate with cloud providers?

### Open Service Broker

API specification for a standard cloud provider interface.

- Framework for provisioning and accessing managed cloud services
- Specifies five operations (provision, bind, unbind, deprovision, update)

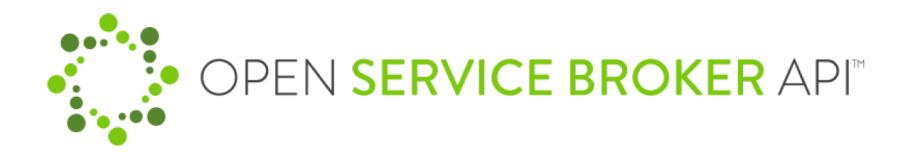

@nepeters

#### Service Brokers

Open Service Broker compliant API for specific cloud providers and others managed services.

Azure - [https://github.com/Azure/open-service-broker-a](https://github.com/Azure/open-service-broker-azure)zure

AWS - [https://github.com/awslabs/aws-servicebro](https://github.com/awslabs/aws-servicebroker/)ker/

Google Cloud - https://cloud.google.com/kubernetes[engine/docs/concepts/google-cloud-platform-service-br](https://cloud.google.com/kubernetes-engine/docs/concepts/google-cloud-platform-service-broker)oker

### Kubernetes Service Catalog

Enlightens Kubernetes so that it "speaks" Open Service Broker.

Adds five new types to Kubernetes

- ClusterServiceBroker
- ClusterServiceClass
- ClusterServicePlan
- ServiceInstance
- ServiceBinding

### How do these components line up

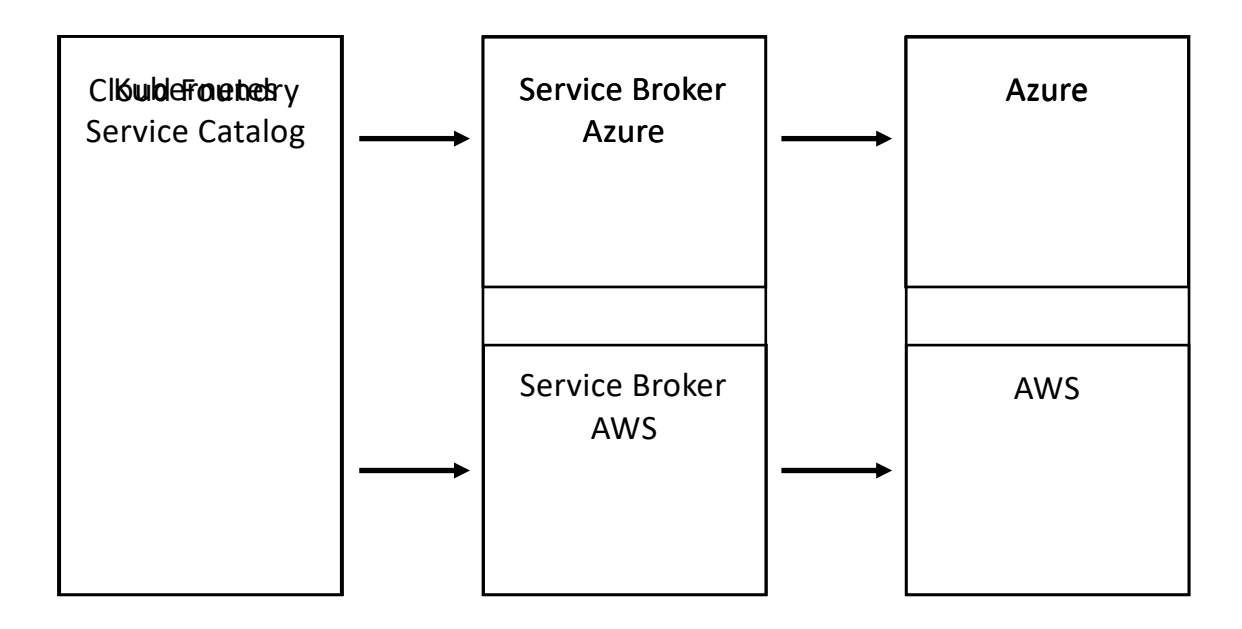

### Broker, Class, and Plans

Catalog of cloud provider offerings.

- ClusterServiceBroker the catalog and interface logic
- ClusterServiceClass offering type (MySQL, storage, analytics API)
- ClusterServicePlan Service Class tier (premium, standard, enterprise)

@nepeters

#### ServiceInstance

Represents an instance of a managed service.

- Intent to provision cloud service
- Watched by service catalog controller
- Service is created by service broker

### ServiceBinding

Request for credentials and / or connection strings for a service instance.

- Intent to use a cloud service
- Watched by service catalog controller
- Binding info stored in a Kubernetes secret

# Application Consumption

How are service instances used?

- Define environment variables
- Get values from binding secret

### API Diagram

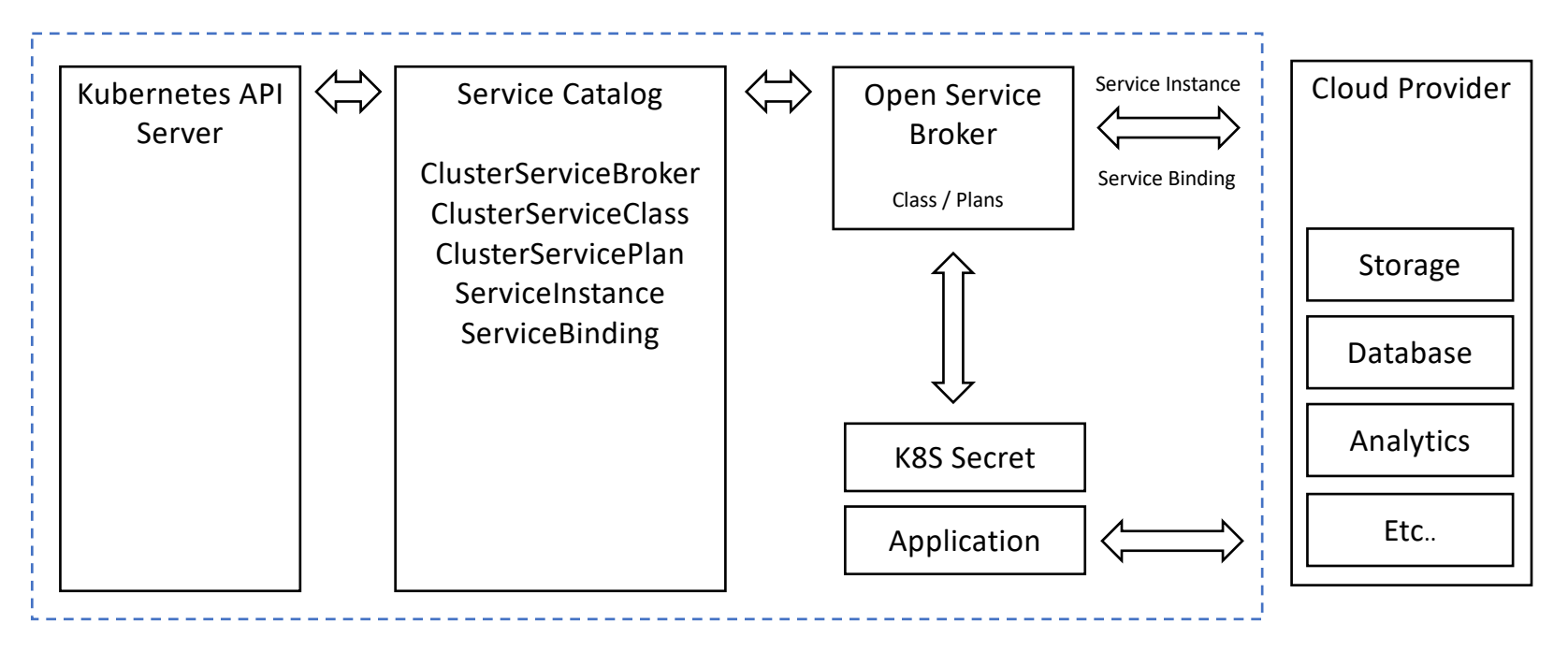

Source - https://kubernetes.io/docs/concepts/extend-kubernetes/service-catalog/

#### SVCAT

Command line tool for managing service catalog objects.

- Not a requirement, simply a convenience tool
- Performs common tasks from the command line / ad hock
- Installed separa[tely \(instruct](https://github.com/kubernetes-incubator/service-catalog/blob/master/docs/install.md)ions)

# Example application

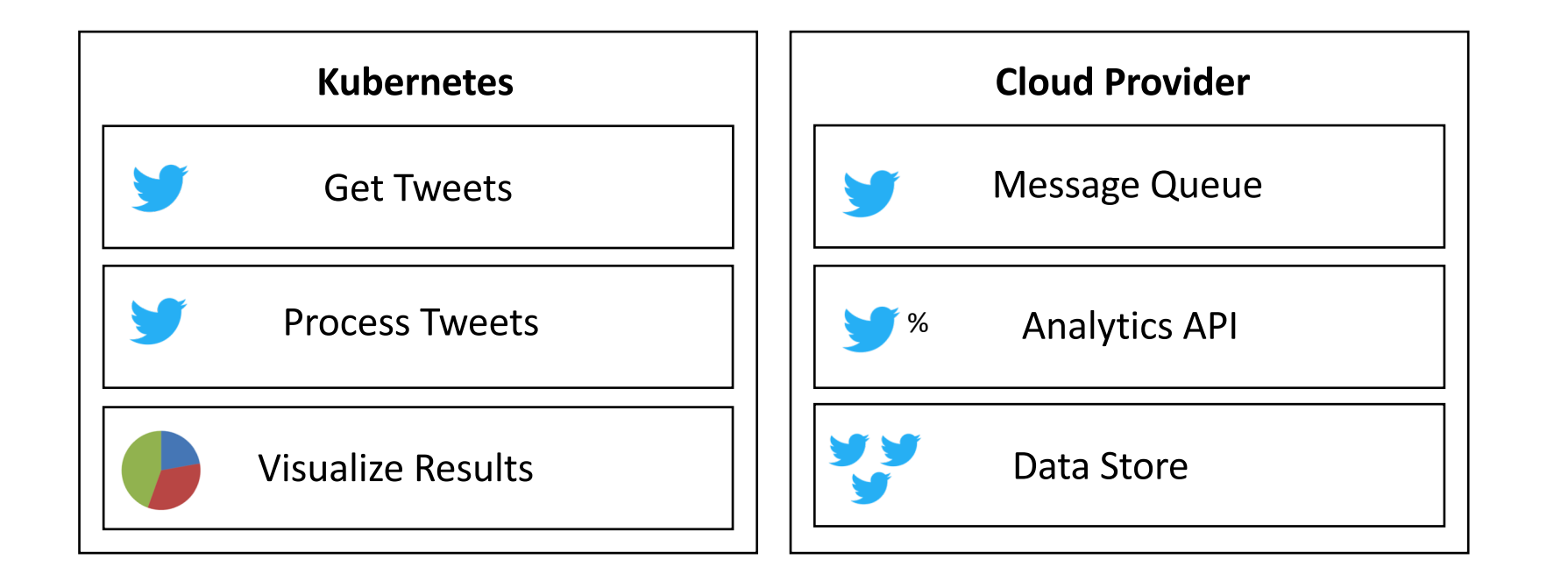

Application - https://github.com/Azure-Samples/helm-charts/tree/master/chart-source/twitter-sentiment @nepeters

# Additional Observations

Based on my experience.

- Some rough edges
- No current support for R[BAC \(proposed](https://github.com/kubernetes-incubator/service-catalog/pull/1826) spec)
- Potential alternatives to svc-cat
- Potential delay in cloud service parity
- Tight coupling between Helm release and cloud service

#### Demo

[https://docs.microsoft.com/en-us/azure/aks/integrate-a](https://docs.microsoft.com/en-us/azure/aks/integrate-azure)zure

[https://github.com/neilpeterson/open-service-broker-azure-sam](https://github.com/neilpeterson/open-service-broker-azure-samples)ples

[https://github.com/Azure-Samples/helm-charts/tree/master/ch](https://github.com/Azure-Samples/helm-charts/tree/master/chart-source/twitter-sentiment)artsource/twitter-sentiment